# Implement value printing in clang-repl

Jun Zhang jun@junz.org

Mentors: Vassil Vassilev & David Lange

1

### What are the goals of the project?

#### Support better pretty printing in clang-repl

clang-repl> int  $x = 42$ ;

clang-repl> x

(int&) 42

clang-repl> "Hello, interactive C++!"

(const char [24]) "Hello, interactive C++!"

clang-repl> std::vector<int> v {1,2,3};

clang-repl> v

 $(stat::vector\{1,2,3\}$ 

#### Better integration between compile/interpreted code

<https://github.com/root-project/cling/blob/master/tools/demo/cling-demo.cpp#L20-L45>

#### Implementation

- 1. Determine if this is an expression need to be print.
- 2. Synthesize a value.
- 3. Print value using Value::dump()
- 4. fall back to a runtime call if all fails.

clang-repl> int  $x = 42$ ;

clang-repl> x

(int&) 42

### Current Status of clang-repl

After<https://reviews.llvm.org/D127284> Clang now has an extension that supports statements on global scope in incremental mode.

clang-repl> #include <stdio.h> // for printf

```
clang-repl> int x = 42;
```
clang-repl> printf(" $x = %d\sqrt{n}$ ", $x$ ); // Previously will fail to compile.

// We have to do 'auto  $r = print(r...)$ ; as a workaround.

 $x = 42$  // Now it works!

#### Capture the expression result

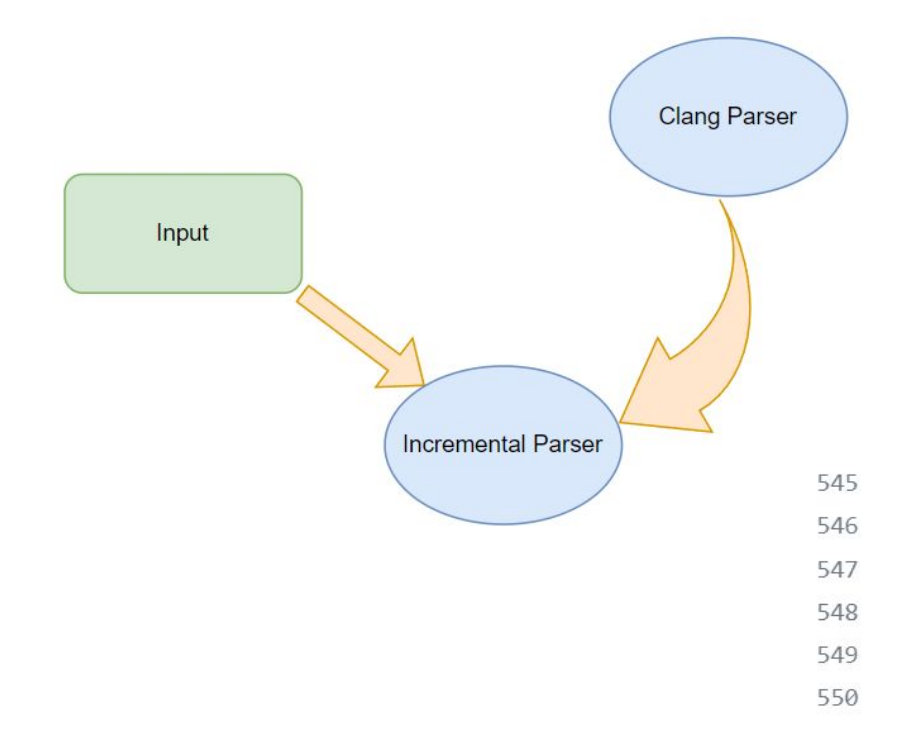

Since the IncrementalParser is powered by Clang parser, we need to teach Clang parser to recgonize the pattern.

// Otherwise, eat the semicolon.

 $\mathcal{E}$ 

ExpectAndConsumeSemi(diag::err\_expected\_semi\_after\_expr); return handleExprStmt(Expr, StmtCtx);

#### Synthesize the value

We need to create a Value object to carry the result of the expression. Thus, we manually inject some code:

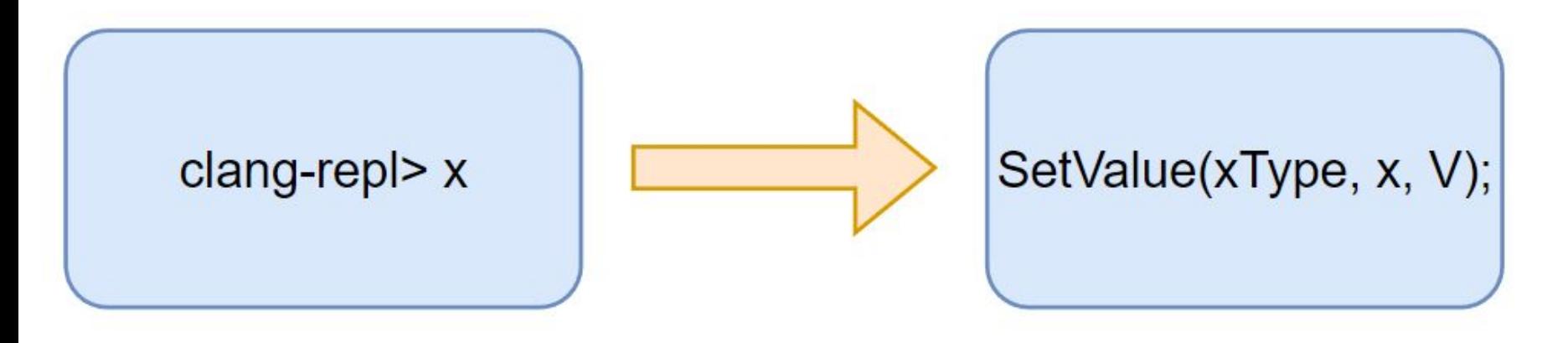

void SetValue(void\* OpaqueType, T Expr, Value\* OutValue);

#### Print it!

1. Primitive types

Val->dump();

2. "Complex" types like STL component or user-defined struct/class

Inject code again to a function like PrintValueRuntime, which lives in a header that is processed by the JIT ahead of time.

clang-repl> #include "PrintValue.h"

clang-repl> PrintValueRuntime(x);

#### Road map

- 1. Write a detailed RFC and post it in the LLVM Discourse Group (Ongoing)
- 2. Implement the Value class and its dump method
- 3. Suuport value printing for builtin types
- 4. Support value printing for non-primitive types
- 5. Support value printing for temporaries

## Q & A?

## Thanks!